**AutoCAD Crack Activation Code With Keygen Download**

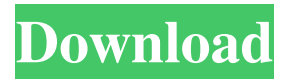

## **AutoCAD Crack +**

By the late 1980s, PC software was starting to become a viable alternative to desktop and mainframe-based software. In addition to AutoCAD 2022 Crack, Autodesk launched a new line of software applications for use on the PC, and was later acquired by Hewlett-Packard. The company's first such product, AutoCAD LT, was initially released as an adjunct to AutoCAD, providing a low-cost, low-featured alternative to AutoCAD. While the idea of a "desktop-based CAD" may sound like an oxymoron, the fact is that many CAD programs can be easily installed on a computer's hard drive in much the same way that word processing or spreadsheets would be installed on a desktop. Some programs, such as those used for sheet metal design, allow users to place objects on sheets of paper and scale them to fit in a particular space. Others, such as those used for architectural design, place the objects on a 3-D modeling interface, and render the model on screen. Some CAD programs can even be used as a makeshift construction layout software, as a way to mark out walls, floors, ceilings, and other design features, and track any changes that might occur later. Key Takeaways AutoCAD is a commercial computer-aided design (CAD) and drafting software application. It was initially released for microcomputers running the CP/M operating system, and later for PC-compatible operating systems. Released in 1982, AutoCAD is a cross-platform application that can be used on desktop computers, laptops, tablets, and mobile phones. Although AutoCAD is primarily designed for use on 2-D flat surfaces, it can also be used to model 3-D objects. The most notable feature of AutoCAD is its ability to create 3-D objects, such as 3-D solid modeling. AutoCAD is also designed to work as a video-imaging application. AutoCAD is used by architects and engineers to plan and build architectural structures, landscape, and mechanical and electrical designs. AutoCAD contains several different types of design tools for various different types of designs. AutoCAD can be used to draw, plan, and design vehicles, buildings, and

other structures. AutoCAD is used to produce mass, wall, or structural parts for automobiles, airplanes, and other vehicles. AutoC

## **AutoCAD Crack +**

Category:Civil engineering software Type:Autodesk Company:AutoCAD Crack Features The following is a short list of Autodesk AutoCAD Cracked Accounts features: Tools that work across all applications in the AutoCAD family. Drawings created with AutoCAD can be edited with any one of a number of third-party CAD or engineering applications. AutoCAD provides native support for DWG files, as well as custom shapefile, DXF, and geodatabase formats. AutoCAD's tools and modeling tools are used throughout the entire design process—from 2D drafting to 3D engineering and beyond. A common design environment with other AutoCAD applications lets users use the same tools and data while working on multiple projects at once. All AutoCAD files can be opened with AutoCAD LT or AutoCAD Architecture. In the last 12 months, AutoCAD LT replaced the former AutoCAD R14 as the platform for 2D drafting. Legacy AutoCAD LT is the last AutoCAD version to be developed by Autodesk for Windows (after Release 14). It supports the AutoCAD LT (2010) format and runs on the Microsoft Windows platform. See also Comparison of CAD editors for Windows Comparison of CAD editors for macOS Comparison of CAD editors for Linux Comparison of CAD editors for UNIX Comparison of CAD editors for iOS Comparison of CAD editors for Android Comparison of CAD editors for Windows Phone Comparison of CAD editors for webOS Comparison of CAD editors for Pocket PC Comparison of CAD editors for Blackberry Comparison of CAD editors for Symbian Comparison of CAD editors for Java Comparison of CAD editors for macOS Comparison of CAD editors for iOS Comparison of CAD editors for Android Comparison of CAD editors for Windows Phone Comparison of CAD editors for Blackberry Comparison of CAD editors for Symbian Comparison of CAD editors for Java Comparison of CAD editors for

macOS Comparison of CAD editors for iOS Comparison of CAD editors for Android Comparison of CAD editors for Windows Comparison of CAD editors for Android Comparison of CAD editors for iOS Comparison of CAD editors for Windows Phone Comparison of CAD editors for Blackberry Comparison of CAD editors for Symbian Comparison of CAD editors for Java Comparison of CAD editors for macOS Comparison of CAD editors for iOS Comparison of CAD editors for Android Comparison of CAD editors for Windows Phone Comparison of CAD editors for Black a1d647c40b

## **AutoCAD Activation Code**

Open the program, click on the download link and a new dialogue window will open. Click on the save button and save the file on your computer. Open the.scpt file and create a shortcut to your Autocad program on the desktop. Run the shortcut and it will open the installer that will allow you to register and login to Autodesk account. You are ready to create 3D drawings with Autocad! 3D Design Step 1: Create a new drawing using the standard guide or canvas size. Make sure that the canvas size is on an empty page in the layout. Change the default color scheme to a more suitable one (in most cases the default color scheme will be the exact opposite of what you are seeing in a regular 3D drawing): For example if you are seeing white as the background color for the entire drawing, change it to a color that is less grey. If you are seeing a black background, change it to a colour that is slightly brighter. Step 2: Start the drawing and open the default AutoCAD 2010 viewport. Make sure that you are in the 3D drawing mode, not in 2D. Press N on your keyboard. The Properties window will open. Click on the Transformations tab. Set the Origin to fit the top left corner of the drawing: Step 3: Click on the Origin and move it somewhere in the centre of the drawing. Click on the Viewport Properties and set a suitable size: Step 4: Click on the Camera, or move the active camera, in the 3D window. You will now see the world from the camera. Move around the world and see how the objects look. Step 5: Select a number of objects and edit them in the Object or Drawing tools. Lines and curves Step 1: First, in the viewport, select a number of anchor points on the drawing. Right click on the first point, select Distance to click point, and select a suitable distance. The distance between two points is the length of the line that will be created. Select a second point and repeat steps 2 and 3. Right click on the last point and select Create line. Step 2: If the first point is too close to the second point, select the second point and drag it to the right until the lines intersect: Step 3:

## **What's New in the AutoCAD?**

Autodesk's software innovation team worked with a leading design firm in the Bay Area to gather ideas from designers and students on what they wanted to see in the next version of AutoCAD. Their suggestions resulted in a range of exciting new features. Check out what they came up with. Markup Assist: Design data is more than a black box. Automatically access information about the design elements in your drawings, but leave it to the application to translate and present that data in the format it's most useful for you. Superintelligent AutoCAD: Design and review drawings in seconds. Search for and highlight design flaws as you make changes. Repairs occur instantly with no need to undo or redo. Superintelligent Text: Search for text that contains the letters you're looking for, including descriptions of attributes, object and layer names. Real-Time Rendering: Make 3D drawings look amazing in real time. See what's on the other side of the wall. See what the room looks like with furniture. Zoom into a textured surface or look down to see the bottom of the aquarium. Unique Features: Symmetry: Make symmetrical designs look even better. Pull, push and rotate shapes to see their relationship to other parts of the design and shape. Freeform: Create unlimited, connected solids that flow and are connected to each other. Get more control over your freeform shapes, like you've never had before. Fluid Sheets: Designers can stay out of the way as they make changes to their designs. Easily preview a sheet or view it on a separate monitor without losing their place in the project. Enhanced Visibility: ShiftView: Create an entirely new level of overview in the 2D world. Add a context-sensitive HUD or toolbar in any viewport. ShiftView helps you instantly navigate the page, return to a drawing and view 3D environments. Trace: Sketch, then add dimensions and free-form curves to a 2D object. Start from an existing component or trace around an edge of the drawing. Overlays: Keep your viewport clean, then instantly view your drawing in a variety of formats, including on sheets, in 3D space, as a DWG, an SVG, and many more. Open CAD Files: With Overlay, you can view the drawing

of the

**System Requirements For AutoCAD:**

Minimum: OS: Windows 7 x64 (32-bit not supported) Processor: 2.4 GHz Intel Core 2 Duo or equivalent Memory: 2 GB RAM Graphics: Intel HD Graphics 2000 (G31, G32 or G33) Disk Space: At least 1 GB free space Sound: Sound card, headphones, speakers, whatever works best for you Input devices: Keyboard and mouse Required: Burn DVD5 or DVD+R (preferred) Additional Notes: